## Writing a persuasive argument graphic organizer >>> CLICK HERE <<

## Writing a persuasive argument graphic organizer

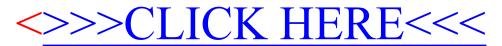